## **Guidelines to be followed during e-filing**

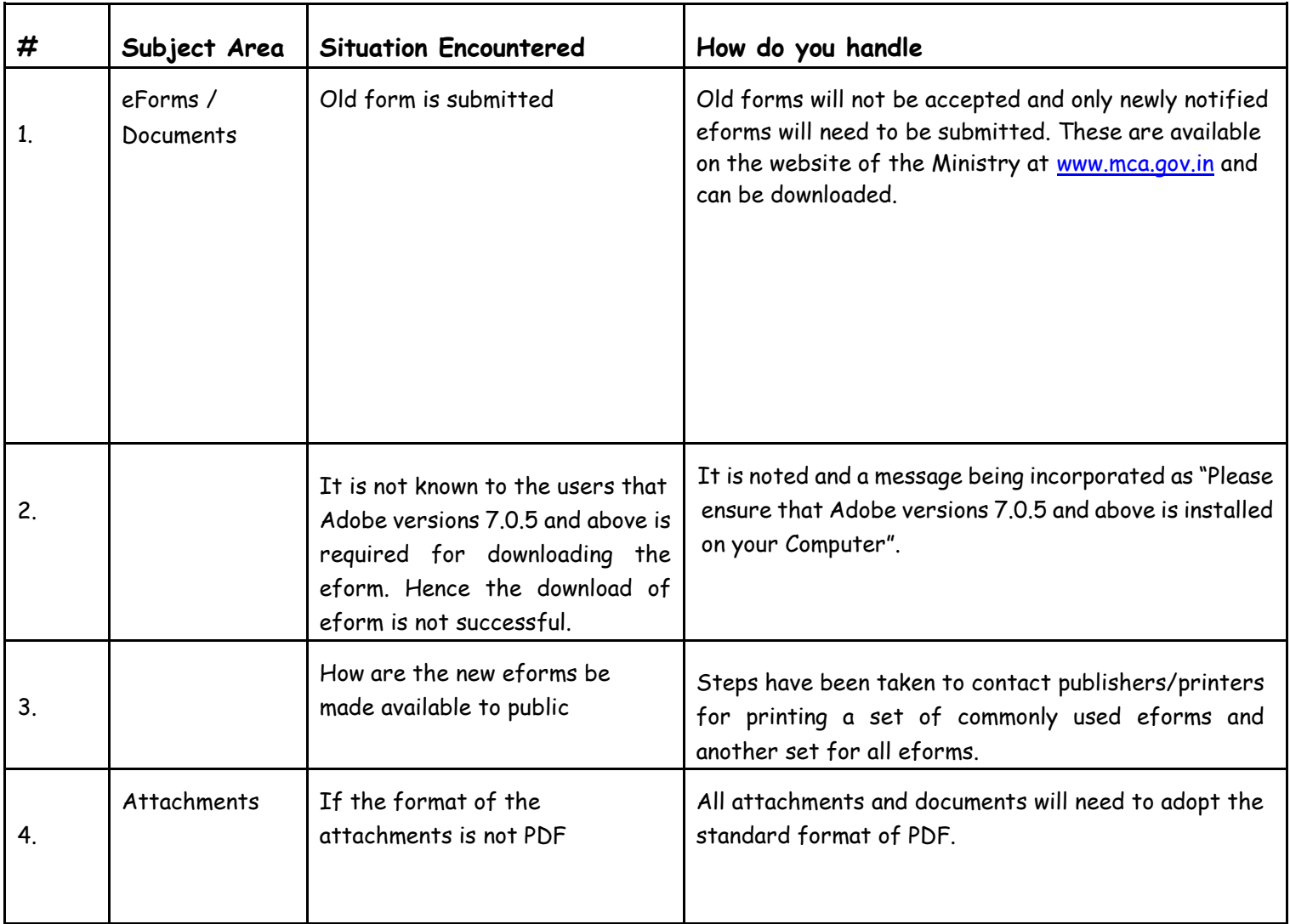

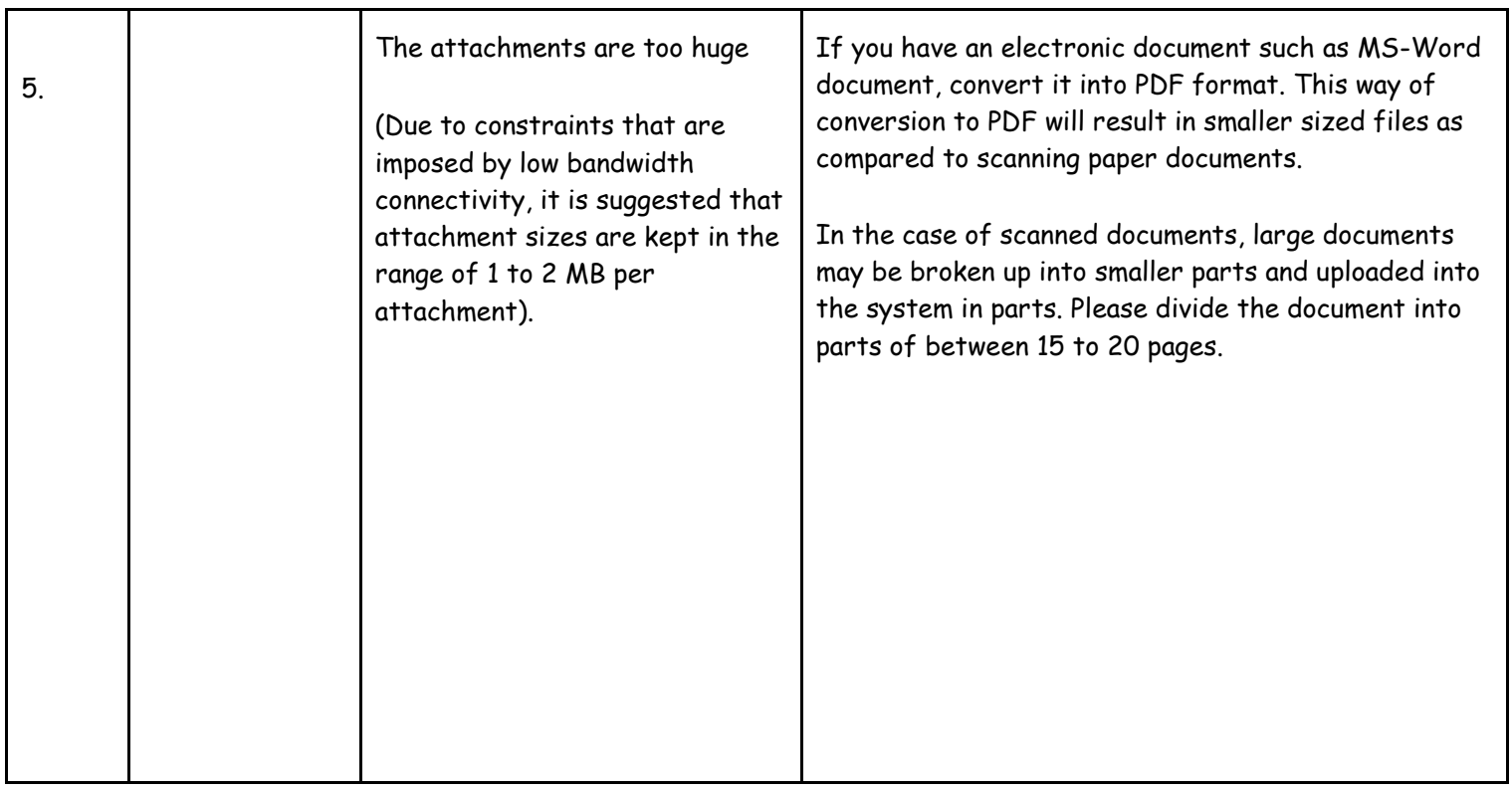

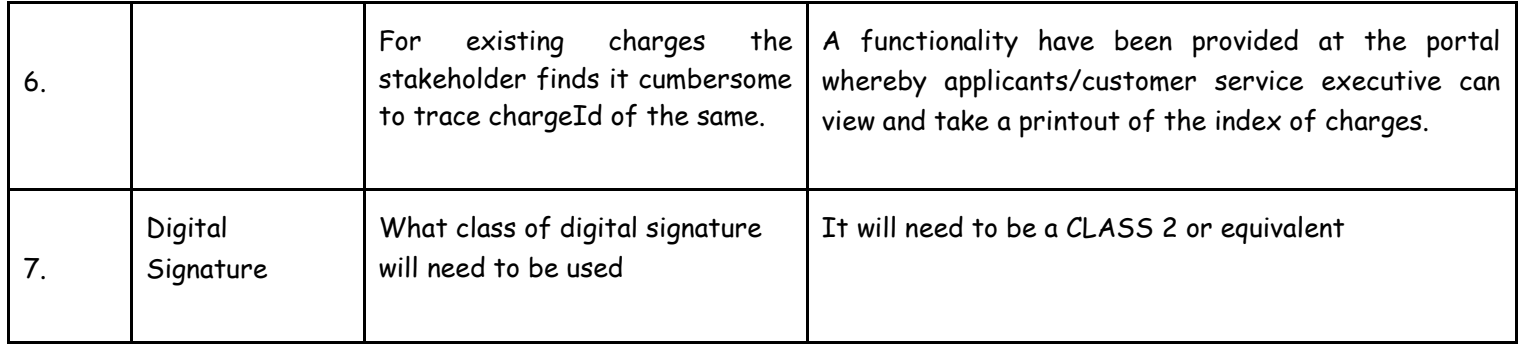

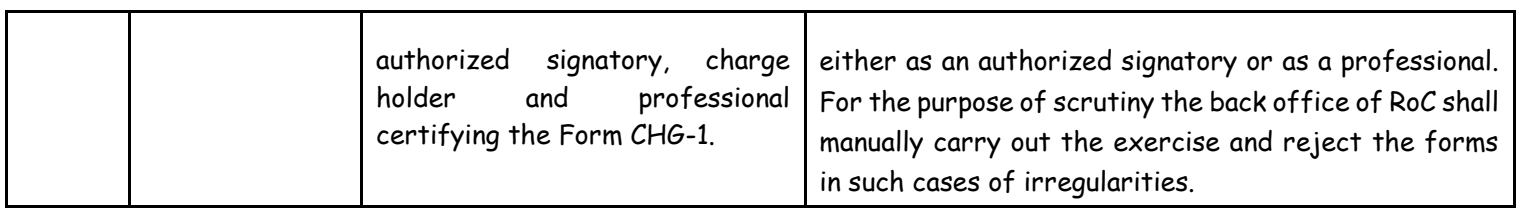

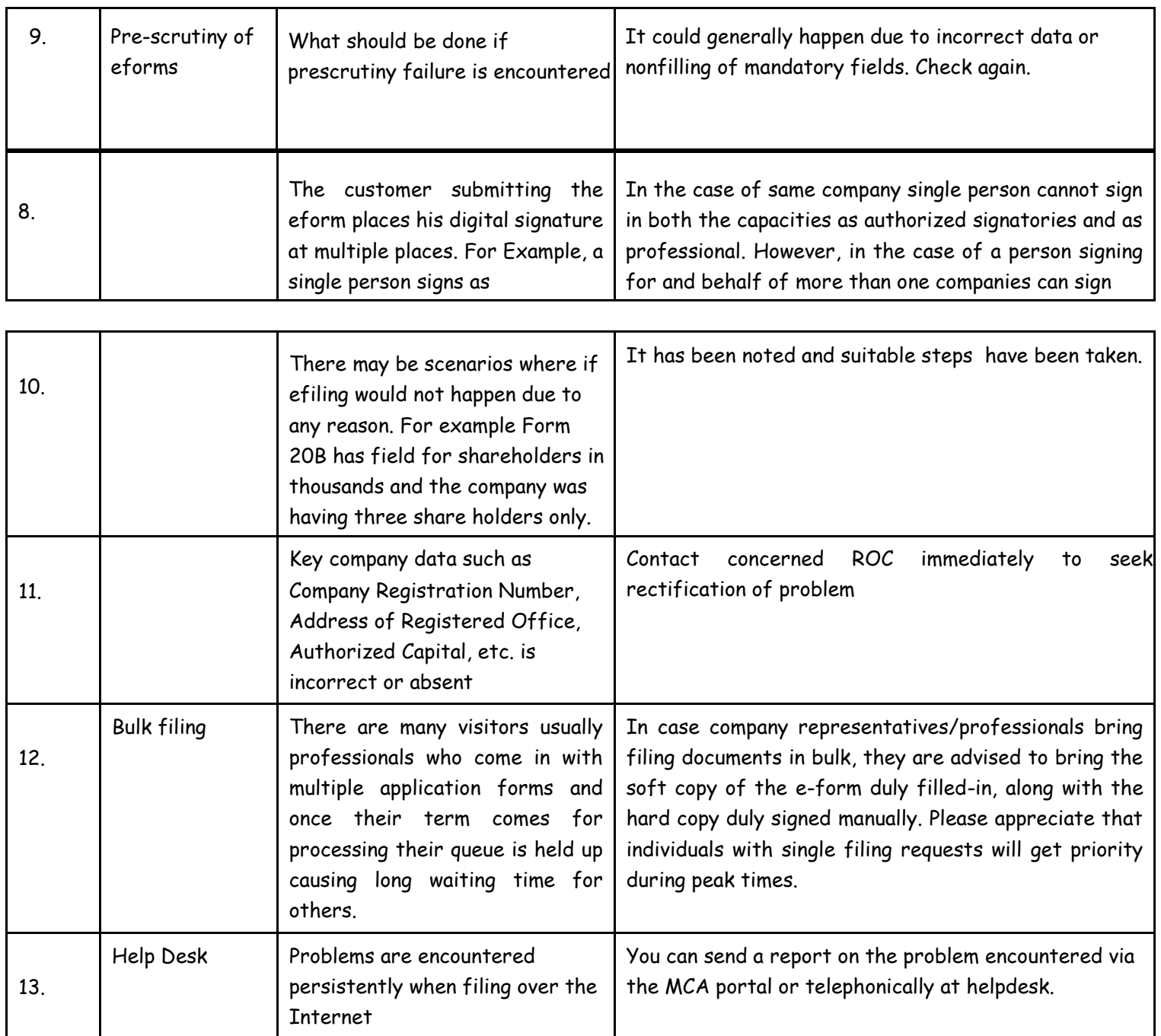

**IMPORTANT NOTICE: Contents in this document will be periodically updated without any prior notice. Please check for periodic updates.**